## **WE JOGUE COMPARTMENT W E W E W E W E W E W E SPACE QUEST** IV

Ne solvido na secção "Pokes e Dicas".<br>A história da aventura depreada mais nada menos do que a análise do jogo resolvido na secção "Pokes e Dicas".

ende-se, facilmente, leitura das "dicas".

..."Roger Wilco", um incompreendido herói da era espacial, vê-se de novo em apuros. Sucedem-se peripécias, saltos no tempo e no espaço, lutas e perseguições. O técnico sanitário — entenda-sc com o varredor dos convés espaciais — regressa ao "Space Quest I" e avança no tempo até ao século XII do mesmo. Enfim, uma miscelânia de aventura, acção e muito, muito humor, à semelhança de todos os títulos desta saga.

Tecnicamente, o facto de ostentar o logotipo da "Sierra" é, só por si, uma garantia de qualidade.Voltaremos a este assunto mais diante... Os gráficos são excelentes, muito bem desenhados e dotados de animação capaz de satisfazer os jogadores mais exigentes.

A nível sonoro fazem-se ouvir inúmeros efeitos e ainda uma boa banda sonora. Cada vez mais a Sierra investe no factor apresentação: - Gráficos e som!

A introdução de comandos deixou de ser verbal, ou seja, a descrição escrita das operações, para dar lugar ao controlo total através do rato e dos ícones.

Uma pequena selecção de acções/ícones permite ao jogador todos os movimentos aventuras tradi-

> *Grafismos impressionantes em 'Space Quest IV'*

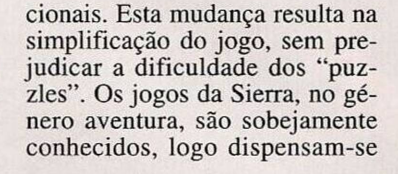

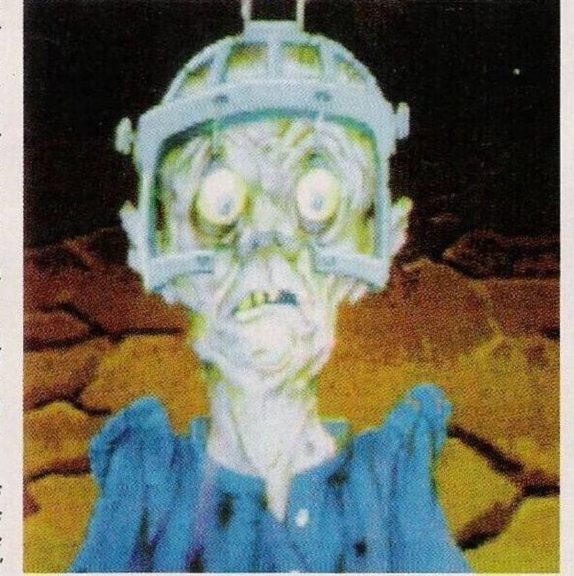

elogios e descrições pormenorizadas. **"Space Quest IV",** nos compatíveis PC, é uma aquisição de qualidade. No entanto, a versão Amiga não corresponde à dos PCs.

Se o leitor está mesmo interessado nesta aventura, certifique- -se que o seu Amiga tem duas "drives", <sup>1</sup> Mb de memória e, se possível, uma placa aceleradora. Caso contrário, prepare-se para uma tortura desumana...

A Sierra é uma firma excelente mas, no que diz respeito às versões Amiga, ainda tem muito a aprender.

**Nome: "Space Quest IV" Género: Aventura - Gráficos: 85% Animação: 74% - Som: 78% Originalidade: 86% Jogabilidade: 90% Total: 87% (PC e Amiga sob as condições acima enunciadas) Versões Disponíveis: Compatíveis PC e Commodore Amiga P.V.P.: 9950\$00**

O prezado leitor Nuno Miguel Carregueira pretende comprar um **disco rígido de 20 Mb, de ligação externa.** Como não especificou o sistema, em principio o periférico destina-se a um PC de entrada, possivelmente um Euro PC ou PC1, no entanto, este género de disco duro também é utilizado pelo Commodore Amiga 500.

O Nuno pode ser contactado através do número de telefone (043) 371234, entre as 19 e 20 horas.

O leitor Eurico Óscar Covas, residente na Rua Alexandre Herculano, n.° 57, r/c frente, Candal, 4400 Vila Nova de Gaia, é possuidor de **Spectrum +3.**

Sabendo que imensos utilizadores do +2 desejam adquirir uma drive externa, para posteriormente transformar este micro num +3, o Eurico explica qual o procedimento correcto: comprar uma drive de 3" (Amstrad FD1) e o cabo DL.

Na Inglaterra o preço total desta montagem oscila os 20 mil escudos. Para saber os pormenores e endereços das firmas que fornecem o material, basta contactar o Eurico.

A "Luso PD" dedica-se à venda e troca de "software" de domínio público para o Commodore Amiga e toda a linha de compatíveis PC. O endereço desta associação é: Calçada do Barro, n.° 59, 3.° esq, 2670 através do número 056/574334. Passamos para o clube **"Atari**

**Friends"** que se dedica à troca de jogos, programas e todas as demais informações do computador Atari ST. O endereço desta associação é: **Rua José Pinto Loureiro, n.° 16, 2.°, 3000 Coimbra.**

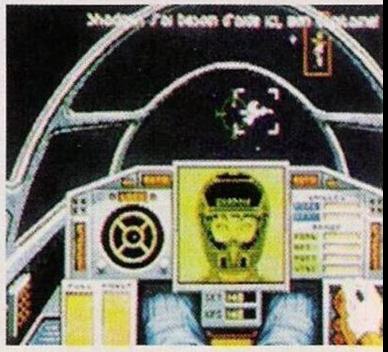

*'Wing Comander II'*

tostão. É um investimento na introdução à programação.

Caso não encontre o mesmo à venda, sugerimos-lhe que entre em contacto com o distruibuidor através do endereço: **Portidata,** Rua Francisco Bivar, n.° 43.r/c, 8500 Portimão.

Finalizamos com os pequenos anúncios de venda.

**— Spectrum +3 e Schneider Euro PC,** Nuno Filipe Gouveia, telf. 7583370 (das 10 às 13h) e **— PCI Olivettii,** Pedro Miguel, Rua 5 de Outubro, n.° 3-3.° dt.°, Paivas, 2840 Seixal, telf. 2246828.

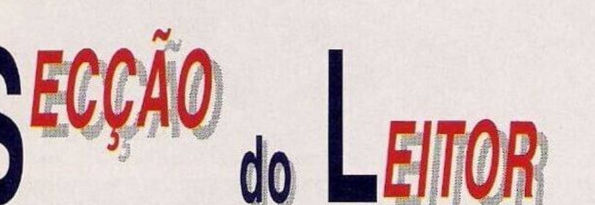

Loures.

Mais uma vez agradeçemos à "Luso PD" o envio de (mais) programas!

Prosseguimos com o leitor Carlos Alberto Santos que pretende trocar a sua **televisão — Sharp C-37045,** em estado novo, por um **monitor compatível com o Amiga,** preferencialmente um Commodore 1084S.

O Carlos pode ser contactado no endereço: Largo da Oliveirinha, n.° 2, Ovar, 3880 Ovar, ou

Atendendo ao pedido do leitor que contactou os nossos serviços publicamos uma nova nota sobre o "Amos". Apesar da gravura (de um manual) empregue na edição de 14/6/92, "Amos" não é um livro. Trata-se de um programa.

O preço (aconselhado) é de 14 950\$00 e, se quiser adquirir posteriormente o compilador, terá que despender mais 8995\$00. Apesar da quantia, acredite caro leitor que esta compra vale cada

## por Faulo Ferreira

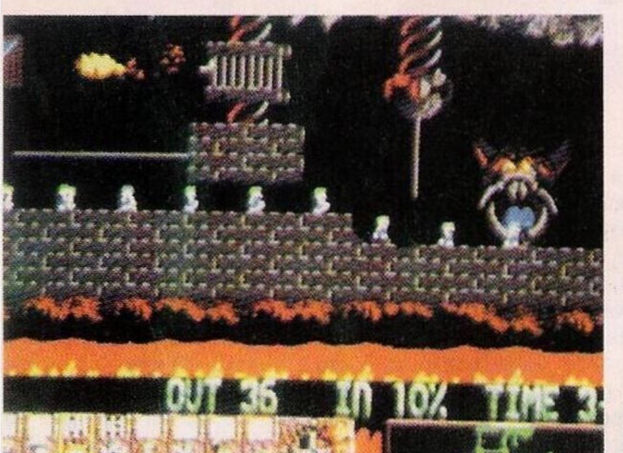

*Os últimos códigos do 'Lenimings II'*

OKES &

direita, cima, cena 19 — baixo, cima, cena 20 — baixo, esquerda, cena 21 — cima, cima, cena 22 — esquerda, baixo, cima, direita, cena 23 — disparar, disparar, disparar, cena 24 — direita, cima, cima, cena 25 — disparar, cena 26 — cima, disparar, cena 27 — cima, esquerda, baixo, direita, cena 28 — cima, direita, disparar, esquerda, cena 29 cima, disparar, cena 30 baixo, baixo, disparar, cena 31 — baixo, disparar, disparar, cena 32 — disparar, cena 33. disparar.

**"Larry I" —** No poste junto à

estrutura exterior. Voltamos ao caminho anterior, mas desta vez no sentido inverso. Perto da entrada do túnel devemos virar à esquerda, continuando a caminhar nesta direcção, até encontrarmos o conector. Inserimos o terminal neste re-

ramos à esquerda, contornando a

ceptor e aguardamos pelo aparecimento de uma enorme porta. O respectivo código está anotado no livro.

No interior podemos observar uma espécie de janela. Devemos deitar o cérebro e os "robots" no lixo e regressar à estrutura, seguindo novamente até à entrada do túnel. Andamos em frente, viramos à esquerda, descemos no local anteriormente contornado, voltamos a virar à esquerda e subimos no elevador.

Seguimos na direcção norte, caminhamos para a direita e entramos numa comporta. Seguese uma colossal luta com o arqui-inimigo do protagonista e, quando o rival estiver debaixo dum raio, vamos pela escada para apanhar uma disquete. Inserimo-la no "board", seleccionamos Roger Jr. e, é o fim!

Na próxima semana — **"The secret of Monkey Island II".** Por agora resta-nos agradecer aos leitores **Rui Landeiro, Miguel da Silva, Paulo Bastos e Miguel Jardim** a prestável colaboração neste espaço.

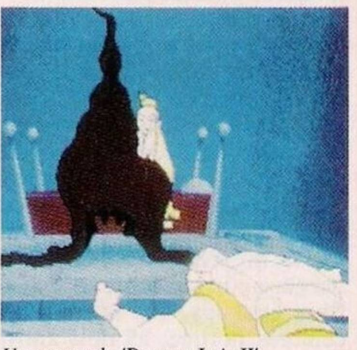

*Unta cena do Dragon Lair //'*

**Commodore Amiga:**

**"Turbo Outrun" —** Escrever "GERRINTAETHUM", seguido de F6 para avançar até ao último nível; F para assistir à sequência final; 1-9 para aceder aos respectivos níveis e N para passar à fase seguinte<br>"Pegasus"

**"Pcgasus" —** Códigos de acesso aos cenários mais avançados: nuscreech, dragonfly, beebop, christmas, pentagon, cosmology. Para activar o "cheat mode", introduzir fruitbag ou catfood

**"Lemmings 2"** — Códigos das fases mais avançadas no modo de dois jogadores: jahptdibke, ihptdijckn, Iptdijadkk, ptdijilekd, tdijahtfkm, dijihttgkf.

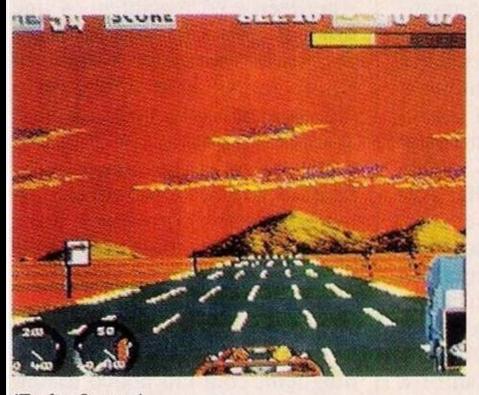

*'Turbo Outrun'*

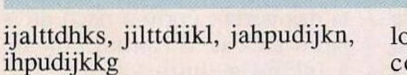

**"War Zone" —** Ao fim da segunda ponte, numa das margens há um "P" e na outra uma caixa de primeiros socorros (no primeiro nível)

**"Shadow Dancer"** — Depois de teclar "GIVE ME INFINI-TES" no início do jogo, premir X sempre que desejar avançar um nível

## **Compatíveis PC:**

**"Wing Commander II"—** Carregar o ficheiro WC2 ORIGIN-K para jogar dotado de invencibilidade

**"Kings of the Beach"** Códigos de acesso: sideout, gekko, topflite, sundevil

**"Dragons Lair II"** — Solução das sequências animadas (continuação): cena 17 baixo, cena 18 — baixo, loja devemos utilizar o telefone com o número 555-8039. Ao responderem "liquor store" dizemos "wine", seguido de "casino in suite'

E, aqui está o final da aventura **"Space Quest IV".** ...entramos na nave e introduzimos o código utilizado na primeira viagem.

Ei-nos no quartel-general. Seguimos para a esquerda até encontrarmos uma grande porta (duas vezes). Utilizamos o conteúdo do frasco para a abrir e, com a mão, acendemos o cigarro (recolhido na casa dos hamburgers). Entretanto são disparados raios laser. Usamos o monitor à esquerda para os orientar, colocando-os numa posição perpendicular ao chão — e seguimos para a saída do túnel.

Podemos usar o terminal num dos postes que se encontram na estrutura para consultar os níveis de segurança e a saída.

Regressando à saída do túnel, seguimos na direcção norte. Vi-

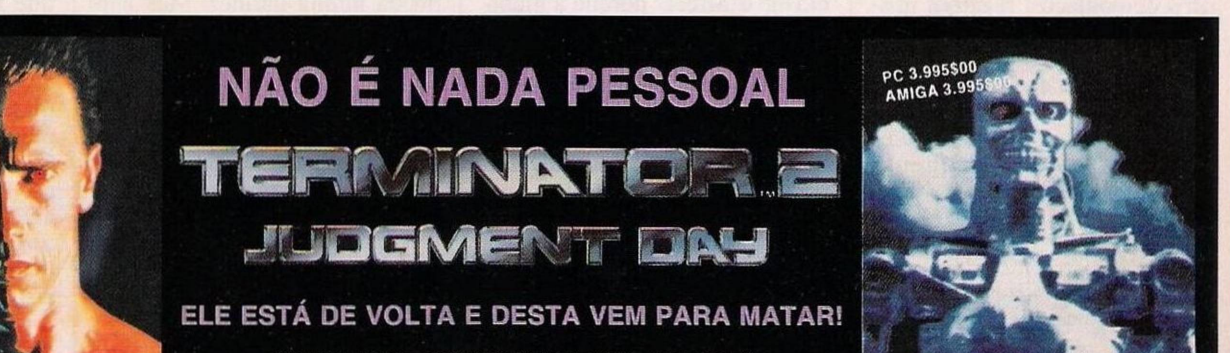

**UM EXCLUSIVO PORTIDATA LDA. FAX - <sup>082</sup> <sup>416356</sup>**